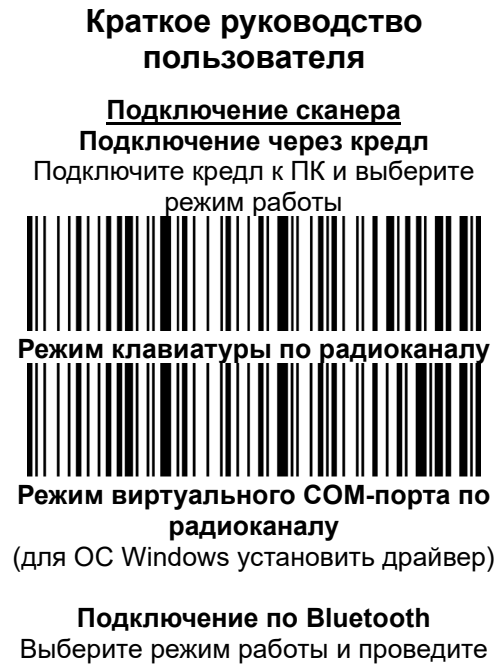

**Proton IMS-3290G**

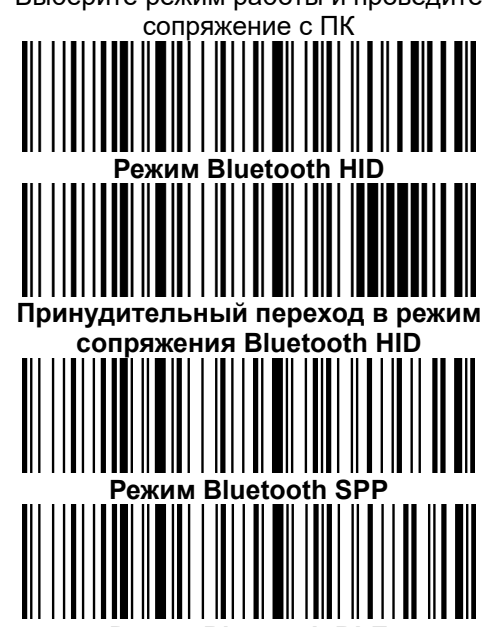

**Режим Bluetooth BLE**

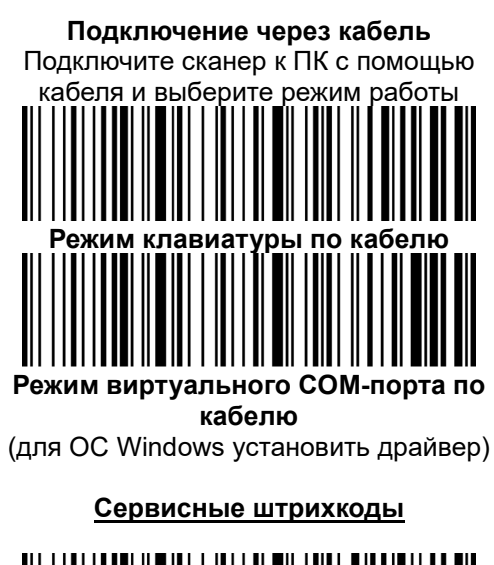

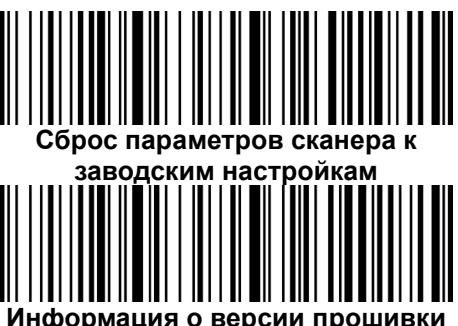

**Режимы считывания**

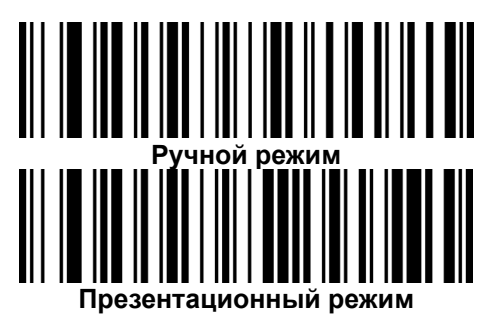

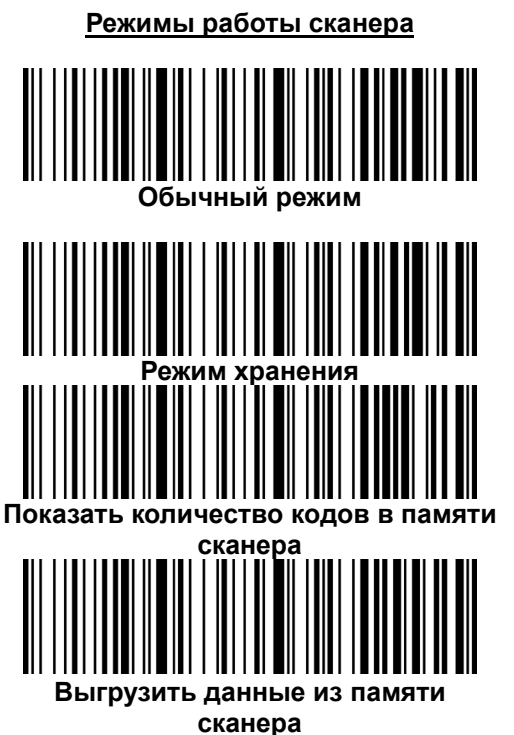

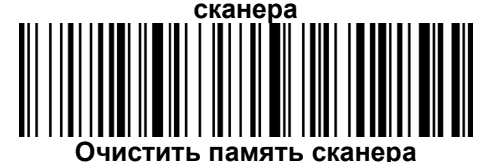

**Настройка символов в конце кода**

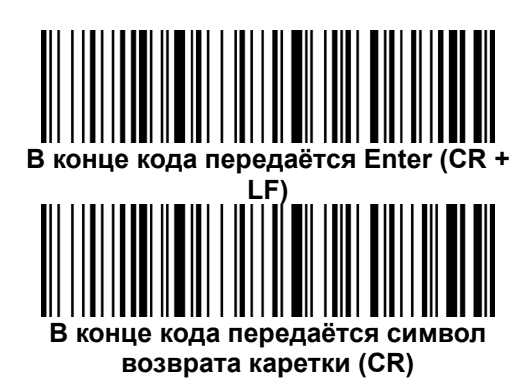

## **PROTONE В конце кода передаётся символ**

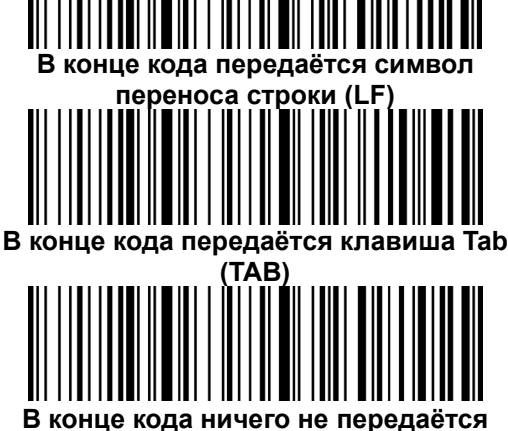